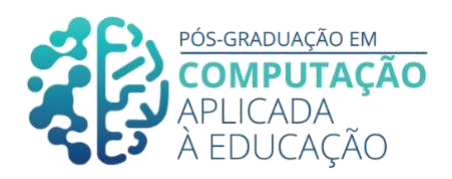

# **Cenários de Aprendizagem para Desenvolvimento do Pensamento Computacional, Utilizando o Jogo Educacional Lightbot**

\_\_\_\_\_\_\_\_\_\_\_\_\_\_\_\_\_\_\_\_\_\_\_\_\_\_\_\_\_\_\_\_\_\_\_\_\_\_\_\_\_\_\_\_\_\_\_\_\_\_\_\_\_\_\_\_\_\_\_\_\_\_\_\_\_\_\_\_\_\_\_\_\_\_\_\_\_\_\_\_\_\_\_\_\_\_\_\_\_\_\_\_\_

**Leandro M. Carvalho<sup>1</sup> , Rachel C. D. Reis<sup>2</sup> , Kamila T. Lyra<sup>3</sup>**

## **Resumo**

Este artigo tem como objetivo verificar qual dos três cenários de aprendizagem (individual, colaborativo tradicional e colaborativo com *script) é mais motivador para o aluno. Nos três cenários de aprendizagem, foi usado o jogo educativo Lightbot,* como pilar para o desenvolvimento do Pensamento Computacional. Cada cenário foi avaliado por seis especialistas na área da Educação que responderam a um questionário, traduzido e adaptado do IMMS e que se baseia nos elementos do modelo ARCS (atenção, relevância, confiança, satisfação). *Os resultados dos especialistas em educação mostraram que o cenário colaborativo com script foi o mais motivador, tendo relevância, confiança e atenção maior do que os outros dois cenários.* Podemos concluir que os alunos trabalham melhor em grupo, havendo um modelo claro de como esse grupo agir e o papel de cada indivíduo dentro do grupo.

## **Abstract**

This article aims to verify which of the three learning scenarios (individual, traditional collaborative and collaborative with script) is most motivating for the student. In the three learning scenarios, the educational game Lightbot was used, as a pillar for the development of Computational Thinking. Each scenario was evaluated by six experts in the field of Education who answered a questionnaire, translated and adapted from IMMS and which is based on the elements of the ARCS model (attention, supply, confidence, satisfaction). The results of the specialists in fundamental education that the collaborative scenario with the script was the most motivating, having considered, trust and attention greater than the other two scenarios. We can conclude that students work best in groups, having a clear model of how this group acts and the role of each individual within the group.

<sup>1</sup> Pós-Graduando em Computação Aplicada à Educação, USP, [leandromorato@usp.br](mailto:leandromorato@usp.br)

<sup>2</sup> Universidade Federal de Viçosa, [rachel.reis@ufv.br](mailto:rachel.reis@ufv.br)

<sup>3</sup> Universidade de São Paulo[, kalyra](mailto:kalyra_03@usp.br)[\\_03@usp.br](mailto:_03@usp.br)

Cite as: Carvalho, L. & Reis, R & Lyra, K. (2020). Cenários de Aprendizagem para Desenvolvimento do Pensamento Computacional, Utilizando o Jogo Educacional Lightbot. Anais dos Trabalhos de Conclusão de Curso. Pós-Graduação em Computação Aplicada à Educação Instituto de Ciências Matemáticas e de Computação. Universidade de São Paulo.

# **1. Introdução**

A educação é um ponto chave para o desenvolvimento de um país e no processo civilizatório de um povo, mas o Brasil ainda tem índices que medem a qualidade da educação como muito baixa [Freitas 2020]. No PISA (Programa Internacional de Avaliação do Aluno), o Brasil ainda está na 57° colocação no quesito leitura, desde 2015. Além disso, o PISA mostra que dois terços dos brasileiros na faixa etária de 15 anos sabem menos do que o básico de matemática [Gamba 2019]. Diante destes resultados, é necessário buscar uma maneira de melhorar a qualidade da educação brasileira.

\_\_\_\_\_\_\_\_\_\_\_\_\_\_\_\_\_\_\_\_\_\_\_\_\_\_\_\_\_\_\_\_\_\_\_\_\_\_\_\_\_\_\_\_\_\_\_\_\_\_\_\_\_\_\_\_\_\_\_\_\_\_\_\_\_\_\_\_\_\_\_\_\_\_\_\_\_\_\_\_\_\_\_\_\_\_\_\_\_\_\_

Uma habilidade que pode contribuir para a melhoria no desempenho dos alunos é o Pensamento Computacional [Wing 2014]. Segundo Nunes (2011), o aluno que desenvolve o Pensamento Computacional possui os recursos mentais necessários para solucionar inúmeros tipos de problemas, pois esta habilidade perpassa todas as áreas do conhecimento. O Pensamento Computacional ajuda a desenvolver nos alunos habilidades como raciocínio lógico mais apurado, maior aptidão para aprender conteúdos novos e maior capacidade de planejamento e resolução de problemas [Lima 2019]. Portanto, tornam-se cidadãos com potencial para prosperar em um mundo cada vez mais tecnológico e globalizado, contribuindo, assim, com o desenvolvimento social e econômico do Brasil [Nunes 2011].

Para colaborar com a disseminação do Pensamento Computacional nas escolas de ensino básico, estudos mostram a sua aplicação em diferentes contextos. Por exemplo, Falcão et al. (2015) analisaram a interação de crianças com um jogo que instiga a exploração de sua jogabilidade para superar os desafios das fases. Essa jogabilidade possui mecânicas semelhantes à lógica de programação, assim desenvolvendo o Pensamento Computacional nas crianças. Além disso, Silva Júnior et al. (2019) apresentou um jogo educacional baseado em gramática de grafos para desenvolver o Pensamento Computacional. Concluiu que a versão digital do jogo consegue desenvolver melhor o Pensamento Computacional do que a versão de tabuleiro do jogo. No entanto, estes autores não investigaram a influência do fator motivacional do ponto de vista dos alunos, durante o desenvolvimento do Pensamento Computacional. Assim, o fator motivação se torna um componente do objetivo de pesquisa deste trabalho.

Outro elemento que ensejou este trabalho, são os alunos desmotivados para estudar, uma pesquisa feita pelo Instituto Datafolha<sup>1</sup> mostrou que o percentual de alunos desmotivados chegou 54% em setembro de 2020.

Logo, este trabalho tem como objetivo descrever três cenários de aprendizagem para desenvolver o Pensamento Computacional. Os três cenários de aprendizagem são: "individual", "colaborativo tradicional" e "colaborativo com *script*". Para verificar qual dos três cenários é o mais motivador, do ponto de vista dos alunos, será aplicado um questionário de motivação, adaptado do *Instructional Materials Motivation Survey* (IMMS) [Keller 2016], para um grupo de especialistas na área da Educação.

Nos três cenários de aprendizagem, será usado o jogo educativo *Lightbot* como pilar de desenvolvimento do Pensamento Computacional. *Lightbot* é um jogo de solução de labirinto, que ensina conceitos de lógica de programação de forma lúdica e divertida [Souza et al. 2018]. O jogo *Lightbot* foi escolhido pela sua semelhança com jogos de plataforma 2D como Super MarioZ, por ser acessível a qualquer pessoa com celular com o sistema operacional Android ou iOS e por ter a sua eficácia comprovada no desenvolvimento do Pensamento Computacional. Os três cenários de

<sup>1</sup> https://g1.globo.com/educacao/noticia/2020/11/09/percentual-de-alunos-desmotivados-em-estudar-napandemia-chega-a-54percent-em-setembro-diz-pesquisa.ghtml

2 https://play.google.com/store/apps/details?id=com.nintendo.zara&hl=pt\_BR

aprendizagem serão baseados na pesquisa ""Aperte play!" Análise das interações Exploratória em um Jogo Baseado no Pensamento Computacional" de Falcão et al. (2015).

\_\_\_\_\_\_\_\_\_\_\_\_\_\_\_\_\_\_\_\_\_\_\_\_\_\_\_\_\_\_\_\_\_\_\_\_\_\_\_\_\_\_\_\_\_\_\_\_\_\_\_\_\_\_\_\_\_\_\_\_\_\_\_\_\_\_\_\_\_\_\_\_\_\_\_\_\_\_\_\_\_\_\_\_\_\_\_\_\_\_\_

Este trabalho está estruturado em seis seções: A Seção 1, **Introdução**, aborda o contexto em que este TCC se insere, as motivações para fazê-lo e o seu objetivo. A Seção 2**, Fundamentação Teórica**, embasa os principais conceitos teóricos abordados nesta pesquisa. A Seção 3, Trabalhos Relacionados, aborda trabalhos acadêmicos que também pesquisaram o desenvolvimento do Pensamento Computacional em trabalhos colaborativos. A Seção 4**, Metodologia**, detalha os três cenários de aprendizagem que estão relacionados ao objetivo principal deste estudo. A Seção 5**, Resultados e Discussões**, exibe os resultados do questionário de motivação e, por fim, na Seção 6**, Conclusão,** são feitas as considerações finais.

#### **2. Fundamentação Teórica**

Nesta seção serão explicados os principais conceitos utilizados neste trabalho: Pensamento computacional, Aprendizagem Colaborativa com Suporte Computacional (CSCL) e os tipos de cenários de aprendizagem.

#### **2.1. Pensamento Computacional**

Wing (2014) definiu o Pensamento Computacional como um processo de pensamentos inserido na formulação de um problema e de sua solução, de tal forma que um computador ou um ser humano possa realizá-lo. Segundo Wing (2006), "O Pensamento computacional deveria ser parte essencial da educação de crianças e jovens". França et al. (2014) salientam que muitas iniciativas vêm sendo realizadas para estimular o desenvolvimento do Pensamento Computacional na educação básica. As iniciativas mais efetivas utilizam métodos como a robótica educacional [Souza et al 2018], oficinas de computação desplugada [Bell et al., 2011] e jogos digitais, sendo este último o método escolhido para ser usado como atividade nos cenários de aprendizagem apresentados neste artigo.

Jogos são uma importante ferramenta no desenvolvimento do Pensamento Computacional, podendo instigar os jogadores a tomar decisões com base no raciocínio lógico, elaborar estratégias para vencer, avaliar informações e sistematizar os elementos da tela, aprimorando assim a capacidade cognitiva de solucionar problemas complexos [Felicia 2012]. Utilizando os conceitos da lógica de programação e uma interface simples e intuitiva, o jogo *Lightbot* tem se mostrado um mecanismo eficiente no desenvolvimento do Pensamento Computacional nos estudantes [Falcão et al. 2015]. O objetivo do jogo é levar o robô até o final da fase, criando um código de programação que é "escrito" arrastando e soltando blocos de comandos.

Segundo Selby, Dorling e Woollard (2013), o Pensamento Computacional abrange a capacidade de decomposição, reconhecimento de padrões, abstração e algoritmos.

A **decomposição** consiste em pegar um problema complexo e dividi-lo em pequenas partes, para encontrar as soluções com mais facilidade. Por exemplo, no jogo *Lightbot* o objetivo é chegar ao quadrado azul do final da fase, mas primeiro é preciso pensar em como passar do primeiro quadrado verde.

No **reconhecimento de padrões**, um indivíduo deve identificar os padrões comuns ao processo de solução do problema. Por exemplo, no *Lightbot* o jogador deve reconhecer os padrões das fases e dos comandos, para solucionar os desafios do jogo.

A **abstração** refere-se a capacidade de ignorar os detalhes da dissolução de um problema, de modo que ela seja válida para uma gama maior de problemas. Por exemplo, no *Lightbot*, o jogador vai percebendo qual elemento do jogo é relevante e qual pode ser deixado em segundo plano na solução dos desafios da fase.

\_\_\_\_\_\_\_\_\_\_\_\_\_\_\_\_\_\_\_\_\_\_\_\_\_\_\_\_\_\_\_\_\_\_\_\_\_\_\_\_\_\_\_\_\_\_\_\_\_\_\_\_\_\_\_\_\_\_\_\_\_\_\_\_\_\_\_\_\_\_\_\_\_\_\_\_\_\_\_\_\_\_\_\_\_\_\_\_\_\_\_

Os **algoritmos** compreendem um número limitado de ações que devem ser seguidas para solucionar um problema. Por exemplo, no *Lightbot* existe um número limitado de comandos que o jogador precisa escolher para conseguir chegar no final da fase.

# **2.2. Aprendizagem Colaborativa com Suporte Computacional (CSCL)**

O termo CSCL (traduzido para o português como Aprendizagem Colaborativa com Suporte Computacional) surgiu na década de 90, com o intuito de pesquisar como a aprendizagem em grupo com suporte tecnológico pode melhorar as interações e a organização das pessoas em uma atividade em grupo [Stahl et al. 2006]. Atualmente, a CSCL é definida como uma área multidisciplinar e recomendada a todos os níveis de escolaridade, desde o jardim de infância até a pós-graduação [Lipponen 2004].

Unindo a área de "aprendizagem colaborativa" com o "uso de tecnologias", espera-se que os alunos potencializem a interação social para solucionar problemas, sendo capazes de argumentar, negociar, solucionar conflitos e compartilhar ideias [Lipponen 2004].

Para ajudar os alunos a trabalhar em grupo de forma mais produtiva, foram criados os "*scripts* de colaboração" que direcionam e conduzem as atividades em grupo. Os *scripts* consistem em um conjunto de instruções que guiam toda a dinâmica do trabalho em grupo. Para isso, os *scripts* fornecem instruções de qual é o papel de cada membro do grupo, como eles devem agir, como o grupo deve ser formado, como a tarefa deve ser feita, dentre outros [Dillenbourg 2002].

As teorias de aprendizagem colaborativa podem ser descritas e dar suporte na elaboração de *scripts* de colaboração que estabelecem condições essenciais para que os estudantes aprendam de forma efetiva. O aluno sabe o contexto para o desenvolvimento da atividade em grupo, os conhecimentos e habilidades que a atividade busca desenvolver, o papel do aluno no grupo e o que deve ser feito [Isotani 2009]. Existem diversas teorias de aprendizagem colaborativa, por exemplo, *Distributed Cognition* [Salamon 1993], *Anchored Instruction* [CTGV 1992] e *Peer Tutoring* [Endlsey 1980].

## **2.3. Cenários de Aprendizagem**

Nesta seção será apresentada uma visão geral dos três Cenários de Aprendizagem que serão detalhados neste trabalho: Individual (Subseção 2.3.1), Colaborativo Tradicional (Subseção 2.3.2) e Colaborativo com Script (Subseção 2.3.3).

## **2.3.1. Individual**

No cenário de aprendizagem Individual, o professor estabelece uma tarefa que deve ser executada pelo aluno individualmente, ou seja, sem a ajuda dos colegas e do próprio professor. Esse método de ensino é comumente usado no ensino tradicional.

## **2.3.2. Colaborativo Tradicional**

No cenário Colaborativo Tradicional, o professor pede aos alunos que uma determinada tarefa seja

realizada em grupos, que em geral são formados de modo aleatório, ou seja, sem nenhum critério. Nesse tipo de cenário, não são passadas instruções específicas de como os alunos devem interagir entre si. Logo, espera-se que os estudantes definam sozinhos o que cada um deve fazer como membro do grupo, que eles interajam de forma produtiva, formulem questionamentos, debatam as soluções para os problemas que surgirem e cheguem a um resultado satisfatório para todos os membros [Dillenbourg, 2002].

\_\_\_\_\_\_\_\_\_\_\_\_\_\_\_\_\_\_\_\_\_\_\_\_\_\_\_\_\_\_\_\_\_\_\_\_\_\_\_\_\_\_\_\_\_\_\_\_\_\_\_\_\_\_\_\_\_\_\_\_\_\_\_\_\_\_\_\_\_\_\_\_\_\_\_\_\_\_\_\_\_\_\_\_\_\_\_\_\_\_\_

#### *2.3.3.* **Colaborativo com** *Script*

Em um cenário Colaborativo com *Script*, toda a sessão colaborativa é guiada por um *script*, ou seja, são passadas uma série de instruções de como os alunos devem agir no trabalho em grupo. Além disso, o *script* pode especificar como os grupos devem ser formados, o papel de cada membro da equipe, quais serão as atividades desenvolvidas, entre outros. Podem existir até instruções de como as conversas entre os alunos devem ser conduzidas [Dillenbourg 2002].

A teoria de aprendizagem colaborativa *Peer Tutoring* é um *script* de colaboração que estabelece que os alunos de um grupo devem exercer o papel de "tutor" ou de "tutelado". O "tutor" deve explicar o conteúdo para o "tutelado", demonstrar como um problema pode ser resolvido e solucionar as dúvidas que surgirem. Por outro lado, o "tutelado" deve expor suas dúvidas de forma clara, prestar atenção nas explicações do "tutor" e expor se entendeu tudo que foi explicado [Endlsey, 1980].

#### **3. Trabalhos Relacionados**

A literatura acadêmica abordada nesta seção envolve pesquisas relevantes sobre a utilização de jogos para o desenvolvimento do Pensamento Computacional em trabalhos colaborativos.

Reis et al. (2015) analisaram o uso de jogos educacionais da plataforma Educacross por meio de cenários colaborativos fundamentados na teoria de aprendizagem *Distributed Cognition* [Salomon 1993]. Para isso, foi realizado um estudo de caso com alunos de uma escola de ensino fundamental I. Os resultados mostraram que o *script* de colaboração auxilia no desenvolvimento de habilidades cognitivas ligadas à atenção e interpretação. Também foi concluído que jogos educacionais digitais podem ser usados em diferentes cenários, não existindo necessidade de adquirir uma tecnologia específica para desenvolver habilidades cognitivas.

No estudo de Reis et al. (2018) foi relatada uma experiência sobre o uso da técnica da Computação Desplugada [Bell et al. 2011] em um cenário colaborativo fundamentado na teoria de aprendizagem *Peer Tutoring* [Endlsey 1980]. Este estudo de caso foi feito com alunos de uma escola de ensino fundamental II. Os resultados mostraram uma melhora expressiva no aprendizado imediato e retido dos alunos. Ou seja, aquele conhecimento que a pessoa aprendeu no momento, mas pode esquecer depois de alguns dias, e aquele conhecimento que a pessoa mantém por um longo tempo.

França et al. (2014) observaram que os alunos devem ser capazes de resolver problemas com o uso do Pensamento Computacional e realizar tais atividades em colaboração com seus pares. Para isso, apresentaram um modelo de aprendizagem do Pensamento Computacional no qual o estudante deve perceber seus próprios erros e acertos. França e colegas concluíram que a percepção

do erro do estudante, dentro deste modelo, colabora com o processo de desenvolvimento do Pensamento Computacional.

Apesar das contribuições para a área de CSCL, os trabalhos apresentados nesta seção não tinham o propósito de investigar a motivação dos alunos em diferentes tipos de cenários de aprendizagem (Individual, Colaborativo Tradicional e Colaborativo com Script), tornando-se o objetivo de pesquisa deste estudo.

\_\_\_\_\_\_\_\_\_\_\_\_\_\_\_\_\_\_\_\_\_\_\_\_\_\_\_\_\_\_\_\_\_\_\_\_\_\_\_\_\_\_\_\_\_\_\_\_\_\_\_\_\_\_\_\_\_\_\_\_\_\_\_\_\_\_\_\_\_\_\_\_\_\_\_\_\_\_\_\_\_\_\_\_\_\_\_\_\_\_\_

# **4. Metodologia**

A metodologia usada neste trabalho é baseada no experimento descrito em Falcão et al. (2015), que tem como objetivo geral contribuir para a difusão, no ensino básico, de jogos digitais educacionais, particularmente, com foco no desenvolvimento de pensamento computacional e alinhados ao paradigma da aprendizagem por descoberta por meio da interação exploratória. A partir deste estudo, este trabalho propõe três cenários de aprendizagem diferentes: individual (Subseção 3.1.1), colaborativo tradicional (Subseção 3.1.2) e colaborativo com script (Subseção 3.1.3).

Os cenários propostos serão avaliados por um grupo de especialistas na área de educação, dentre eles estão um professor universitário, uma editora de livros didáticos, uma professora da rede pública de ensino com 30 anos de experiência, a fundadora de uma escola e um pesquisador. Os cenários serão avaliados por meio de um questionário, traduzido e adaptado do *Instructional Materials Motivation Survey* (IMMS) [Keller 2016] e baseado no modelo ARCS (em português, Atenção, Relevância, Confiança e Satisfação). O questionário de avaliação adaptado possui 36 questões, que devem ser respondidas numa escala de 1 a 5, dependendo do nível de concordância com a afirmação. Por exemplo, se o especialista não concorda com a afirmação, ele escolhe a resposta número 1 "Não concordo"; se concordar um pouco, escolhe a opção número 2 "Concordo ligeiramente"; e assim por diante, até 5 "Concordo plenamente".

Os especialistas vão se colocar no lugar do aluno para avaliar os três cenários de aprendizagem. A partir das respostas obtidas, será possível verificar qual dos cenários de aprendizagem é mais motivador para os alunos, com base nos elementos do modelo ARCS.

O jogo *Lightbot*, apresentado no trabalho de Falcão et al. 2015, foi escolhido como atividade para os três cenários de aprendizagem, por trazer uma abordagem lúdica ao ensino da lógica de programação, ter uma interface simples e ser atrativo para pessoas de qualquer idade. O jogador tem como objetivo "programar" um robô para superar os obstáculos da fase, por meio de ícones que passam instruções para o robô. Ao término da Fase 1 do jogo *Lightbot*, o jogador terá visto os conceitos de sequenciamento, sobrecarga, procedimento, laços recursivos e estruturas condicionais, além de trabalhar diversas habilidades do Pensamento Computacional.

## **4.1. Criação de Cenários de Aprendizagem**

Nesta seção, serão detalhados os três cenários de aprendizagem, individual (Subseção 3.1.1), colaborativo tradicional (Subseção 3.1.2) e colaborativo com *script* (Subseção 3.1.3). O jogo consiste em controlar os movimentos de um robô em um labirinto. O jogador deverá escolher alguns ícones de comando, no começo da fase, para que o robô siga as instruções formadas por esses ícones. Se os ícones forem escolhidos na ordem correta, o robô conseguirá atravessar o labirinto e acender a luz. Sem acender a luz, a fase não é finalizada, mesmo que o robô chegue ao final do

labirinto, ou seja, ao quadrado azul. O nível de dificuldade e número de ícones, necessários para chegar ao fim da fase, aumenta conforme o jogador avança no jogo.

\_\_\_\_\_\_\_\_\_\_\_\_\_\_\_\_\_\_\_\_\_\_\_\_\_\_\_\_\_\_\_\_\_\_\_\_\_\_\_\_\_\_\_\_\_\_\_\_\_\_\_\_\_\_\_\_\_\_\_\_\_\_\_\_\_\_\_\_\_\_\_\_\_\_\_\_\_\_\_\_\_\_\_\_\_\_\_\_\_\_\_

A Figura 1 mostra um exemplo da Fase 1-4 (fase 1, subnível 4), para ilustrar como funcionam as fases do *Lightbot*, em que o robô segue os comandos pré determinados pelo jogador, para atravessar um subnível . Para isso, o jogador escolhe um dos ícones do canto inferior esquerdo da Figura 1. Esses ícones são os comandos que o jogador deve escolher para programar o robô. Se os ícones forem selecionados na ordem correta, o robô conseguirá chegar ao quadrado azul, finalizando a fase. Cada ícone faz o robô ter uma ação diferente como, por exemplo:

● A **seta vertical** faz o robô caminhar;

● O **ícone de lâmpada** finaliza a fase, mas apenas se este ícone for colocado no momento correto, ou seja, quando o robô estiver sobre o quadrado azul do final do labirinto. Nesse momento, o quadrado muda para a cor amarela, indicando que o jogador finalizou o subnível;

● As **setas curvadas** fazem o robô virar para a esquerda (seta curvada para esquerda) ou direita (seta curvada para direita);

● O **ícone de mola** faz o robô pular.

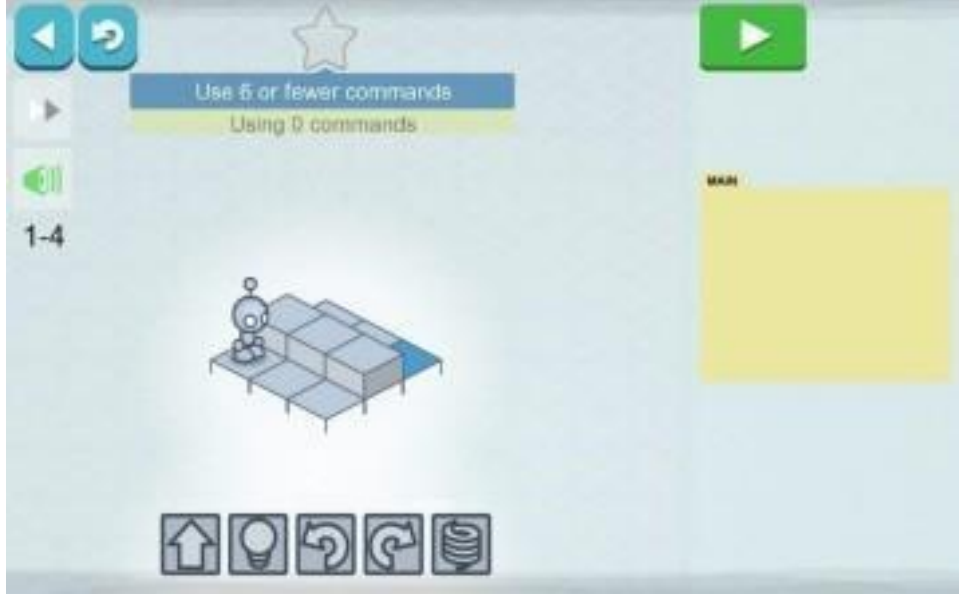

Figura 1. Fase 1-4 do jogo educacional *Lightbot*. Fonte: [https://www.lightbot.com.](http://www.lightbot.com/)

Os comandos seguidos pelo robô são semelhantes aos códigos de programação*.* Além disso, o jogo segue os quatro pilares que definem o Pensamento Computacional: decomposição, reconhecimento de padrões, abstração e algoritmos. Desta forma, o jogador vai desenvolvendo as habilidades do Pensamento Computacional para superar os desafios do jogo.

Cada fase do jogo tem cerca de 9 (nove) subníveis, conforme mostrado na Figura 2. O desafio do jogo nos três cenários de aprendizagem é o aluno alcançar o subnível 9 da Fase 1 (*Basics 1*), ou seja, fase 1-9. Quem obtiver sucesso em finalizar o desafio, e chegar ao subnível 9, poderá receber um bônus (ex.: ponto extra) definido pelo professor da turma, como uma forma de motivar os alunos.

\_\_\_\_\_\_\_\_\_\_\_\_\_\_\_\_\_\_\_\_\_\_\_\_\_\_\_\_\_\_\_\_\_\_\_\_\_\_\_\_\_\_\_\_\_\_\_\_\_\_\_\_\_\_\_\_\_\_\_\_\_\_\_\_\_\_\_\_\_\_\_\_\_\_\_\_\_\_\_\_\_\_\_\_\_\_\_\_\_\_\_

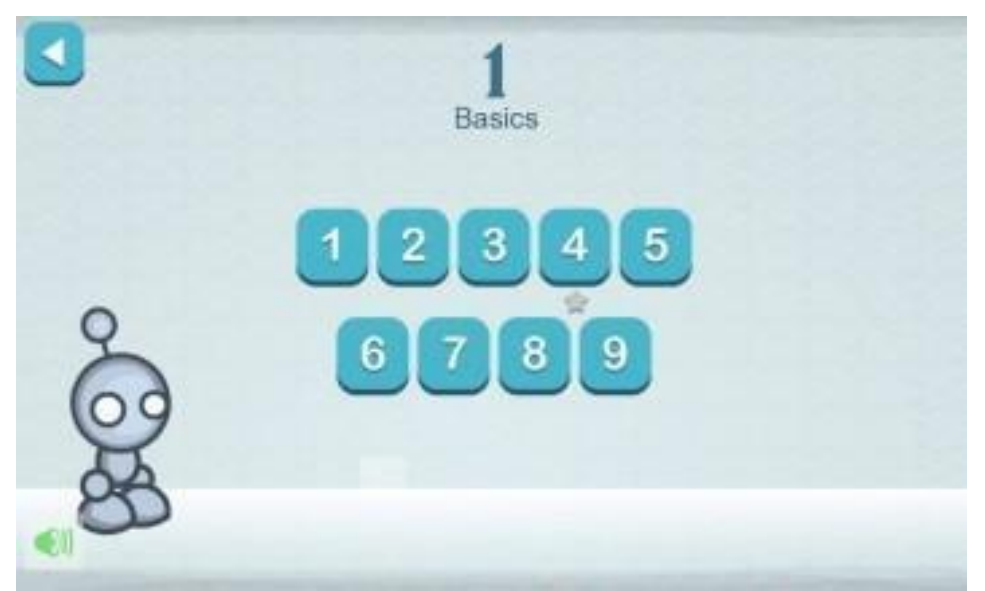

Figura 2. Tela para seleção de um subnível da Fase 1 (*Basics*). Fonte: https://lightbot.com.

Os três cenários foram projetados para serem realizados em escolas de ensino fundamental, devido à facilidade de encontrar crianças na faixa etária de 6 a 12, bem como por uma escola ser um lugar propício para aprender algo novo. O primeiro encontro, nos três cenários de aprendizagem, será usado para conversar com a escola sobre o estudo, explicar o que será feito em sala de aula, expor os objetivos e verificar se a escola está de acordo em realizá-lo. Com o consentimento da direção da escola, será solicitado que um professor selecione uma turma e defina uma data para a realização da atividade. Abaixo segue uma síntese do primeiro encontro com a descrição das atividades e tempo estimado.

- Primeiro encontro:
	- Apresentar o estudo para a direção da escola. (Tempo estimado: 45 minutos)
	- -Selecionar uma classe para participar do estudo. (Tempo estimado: 30 minutos)

## **4.1.1. Cenário de Aprendizagem Individual**

No cenário de aprendizagem individual, cada aluno deverá realizar a atividade no jogo *Lightbot* individualmente, em um *tablet.* No começo da aula, o estudante deve ser orientado a superar os desafios do jogo por si mesmo, sem ajuda de seus colegas ou professores; porém, caso o aluno solicite, o pesquisador ou o professor podem ajudar em dúvidas ou problemas pontuais, que não estejam relacionados à lógica do jogo. Abaixo segue a descrição do cenário de aprendizagem individual.

● **Objetivo:** Utilizar o jogo *Lightbot* individualmente, para desenvolver as habilidades do pensamento computacional nos alunos do ensino fundamental.

- **Público alvo:** Crianças de 6 a 12 anos
- **Materiais:** Um *Tablet* por aluno, lousa, giz e o aplicativo *Lightbot* instalado nos *tablets*.

\_\_\_\_\_\_\_\_\_\_\_\_\_\_\_\_\_\_\_\_\_\_\_\_\_\_\_\_\_\_\_\_\_\_\_\_\_\_\_\_\_\_\_\_\_\_\_\_\_\_\_\_\_\_\_\_\_\_\_\_\_\_\_\_\_\_\_\_\_\_\_\_\_\_\_\_\_\_\_\_\_\_\_\_\_\_\_\_\_\_\_

- **Procedimento:**
- Segundo encontro:
	- Apresentar o jogo aos alunos . (Tempo estimado: 10 minutos)
	- Aplicar a atividade. (Tempo estimado: 30 minutos)
	- Debater a experiência de jogar o *Lightbot* e entregar os certificados de participação. (Tempo estimado: 10 minutos)

Durante o segundo encontro, o pesquisador e professor devem se reunir com a turma escolhida, para passar as orientações do estudo e explicar aos alunos sobre o jogo educacional *Lightbot*. O pesquisador deve se apresentar para a turma e explicar, junto com o professor, a importância do pensamento computacional e dar uma visão geral do jogo *Lightbot*. Sobre o jogo, deve ser explicado o objetivo dos primeiros subníveis da Fase 1 (ex.: fase 1-1 e fase 1-2) que é fazer com que o robô chegue ao quadrado azul, e a função dos ícones básicos: seta vertical, ícone de lâmpada, setas curvadas e ícone de mola.

Para cada aluno será fornecido um *tablet*, para jogar o *Lightbot* individualmente. Também será explicado que o jogo estará sendo testado com a ajuda dos estudantes para identificar melhorias. A atividade de completar a fase 1 do jogo *Lightbot* deverá ser realizada individualmente pelos alunos que deverão sozinhos (sem ajuda do professor, pesquisador e colegas), definir os comandos para completar o desafio de chegar à fase 1-9. Para motivá-los, o professor da turma poderá oferecer um bônus (ex: ponto extra) para os alunos que completarem todos os subníveis da fase 1.

O pesquisador e o professor devem trabalhar em conjunto, ficando um responsável por explicar a atividade e o outro por ajudar na sessão de aprendizagem, por exemplo, entregando os tablets, resolvendo as dúvidas dos alunos e fazendo um relatório de como os alunos se comportaram durante o desenvolvimento da atividade.

O professor ou pesquisador deverá solucionar dúvidas pontuais dos alunos que não estejam relacionadas ao desenvolvimento da lógica do jogo apenas quando solicitado, tendo como prioridade incentivá-los a explorar o jogo sozinhos.

As sessões individuais terão um tempo médio entre 15 e 30 minutos, a depender do interesse 8

do aluno na atividade. Ao final, o pesquisador e o professor devem perguntar a opinião das crianças sobre o jogo, quais foram as dificuldades encontradas e pontos positivos e negativos na atividade desenvolvida. Além disso, serão entregues certificados de participação como "avaliadores de jogos digitais", em sinal de agradecimento e como motivador para a participação no estudo.

## **4.1.2. Cenário de Aprendizagem Colaborativa Tradicional**

No cenário de aprendizagem colaborativa tradicional, os alunos devem jogar o *Lightbot* em duplas, dividindo um mesmo *tablet*. As duplas serão escolhidas de forma aleatória. Abaixo segue a descrição do cenário de aprendizagem.

● **Objetivo:** Utilizar o jogo *Lightbot* em duplas para desenvolver as habilidades do pensamento computacional em alunos do ensino fundamental.

- **Público Alvo:** Crianças de 6 a 12 anos
- **Materiais:** 1 (um) *tablet por dupla*, lousa, giz e o aplicativo *Lightbot* instalado nos *tablets*.

\_\_\_\_\_\_\_\_\_\_\_\_\_\_\_\_\_\_\_\_\_\_\_\_\_\_\_\_\_\_\_\_\_\_\_\_\_\_\_\_\_\_\_\_\_\_\_\_\_\_\_\_\_\_\_\_\_\_\_\_\_\_\_\_\_\_\_\_\_\_\_\_\_\_\_\_\_\_\_\_\_\_\_\_\_\_\_\_\_\_\_

● **Procedimento:**

- Segundo encontro:

- Apresentar o jogo aos alunos. (Tempo estimado: 10 minutos)
- Formar as duplas. (Tempo estimado: 5 minutos)
- Aplicar a atividade. (Tempo estimado: 30 minutos)
- Debater a experiência de jogar o *Lightbot* e entrega de certificados de participação. (Tempo estimado: 10 minutos)

No segundo encontro, o pesquisador e professor devem se reunir com a turma escolhida para passar as orientações do estudo e explicar aos alunos sobre o jogo educacional *Lightbot*. O pesquisador deve se apresentar para a turma e explicar, junto com o professor, a importância do pensamento computacional e dar uma visão geral do jogo *Lightbot*. Sobre o jogo, deve ser explicado o objetivo dos primeiros subníveis da Fase 1 (ex.: fase 1-1 e fase 1-2) que é fazer com que o robô chegue ao quadrado azul, e a função dos ícones básicos: seta vertical, ícone de lâmpada, setas curvadas e ícone de mola*.*

Em seguida, o professor deve dividir a turma em duplas, de forma **aleatória**. Na sequência, deve ser feita a distribuição dos *tablets*, sendo um *tablet* para cada dupla, e mostrar aos grupos onde está o *Lightbot* no *tablet* e como iniciar o jogo.

Os estudantes terão cerca de 30 minutos para completar o desafio do jogo de chegar ao subnível 9 da fase 1 (fase 1-9). As duplas devem jogar juntas no *tablet*, ficando o grupo livre para decidir quem executará as jogadas no *tablet*. O professor deve orientar os grupos para que cada membro escolha um comando (ícone) por vez; por exemplo, estudante 1 escolhe o primeiro comando, o estudante 2 escolhe o segundo comando, seguindo desta forma até que todos os comandos estejam selecionados. Caso os grupos tenham alguma dúvida, que não consigam solucionar sozinhos, podem perguntar ao professor ou pesquisador; entretanto, a sequência de comandos para o robô passar de subnível não deve ser respondida pelos educadores.

Ao término do tempo definido, o professor guiará um debate com os alunos, questionando como foi a experiência de jogar o *Lightbot*, como poderiam ter encontrado soluções melhores para os problemas e como foi jogar em dupla. As duplas receberão um certificado de participação como "Avaliadores de Jogos Digitais".

### *4.1.3.* **Cenário de Aprendizagem Colaborativa com** *Script*

No cenário de aprendizagem colaborativo com *script*, os estudantes deverão desempenhar os papéis de "tutor" e "tutelado" previstos pela teoria de aprendizagem colaborativa *Peer Tutoring* [Endlsey 1980]. Assim, os estudantes que desempenharem o papel de "tutor" devem realizar as seguintes ações no grupo: explicar o conteúdo, demonstrar como resolver um problema, monitorar e checar a resolução do colega "tutelado" e também ouvir e entender as dúvidas do colega. Os estudantes que desempenharem o papel de "tutelado" devem expor suas dúvidas de forma clara, prestar atenção à explicação do colega "tutor" e demonstrar se entendeu ou não o que foi explicado. Desta forma, a teoria de aprendizagem colaborativa *Peer Tutoring* busca atingir a "Construção do Conhecimento".

Para superar a necessidade de um adulto orientando a criança sobre como aprender a jogar, a metodologia de tutoria entre iguais se mostra a melhor estratégia, porque estimula a colaboração e interação entre os estudantes [Beck, 2017]. Abaixo segue a descrição do cenário de aprendizagem:

\_\_\_\_\_\_\_\_\_\_\_\_\_\_\_\_\_\_\_\_\_\_\_\_\_\_\_\_\_\_\_\_\_\_\_\_\_\_\_\_\_\_\_\_\_\_\_\_\_\_\_\_\_\_\_\_\_\_\_\_\_\_\_\_\_\_\_\_\_\_\_\_\_\_\_\_\_\_\_\_\_\_\_\_\_\_\_\_\_\_\_

- **Objetivo:** Utilizar o jogo *Lightbot* para desenvolver as habilidades do pensamento computacional em alunos do ensino fundamental, em um cenário de aprendizagem guiado pela teoria de aprendizagem colaborativa *Peer Tutoring*.
- **Público alvo:** Crianças de 6 a 12 anos.

● **Materiais:** 1 *tablet* para cada dupla, lousa, giz e o aplicativo *Lightbot* instalado no *tablet*.

● **Procedimento:**

- Segundo encontro:

- Apresentar o jogo para todos os alunos da classe. (Tempo estimado: 10 minutos) - Aplicar a prova de raciocínio lógico para selecionar os alunos que irão desempenhar os papéis de "tutor" e "tutelado". (Tempo estimado: 15 minutos)

- Terceiro encontro

- Treinar os alunos que irão desempenhar o papel de "tutor" e "tutelado".

(Tempo estimado: 15 minutos)

- Formar as duplas. (Tempo estimado 5 minutos)

- Aplicar a atividade. (Tempo estimado: 30 minutos)

- Debater a experiência de jogar o *Lightbot* e entrega de certificados de participação. (Tempo estimado: 10 minutos)

No segundo encontro, o pesquisador e o professor devem se reunir com a turma escolhida, para passar as orientações do estudo e explicar aos alunos sobre o jogo educacional *Lightbot*. O pesquisador deve se apresentar para a turma e explicar, junto com o professor, a importância do pensamento computacional e dar uma visão geral do jogo *Lightbot*. Sobre o jogo, deve ser explicado o objetivo dos primeiros subníveis da Fase 1 (ex.: fase 1-1 e fase 1-2) que é fazer com que o robô chegue ao quadrado azul, e a função dos ícones básicos: seta vertical, ícone de lâmpada, setas curvadas e ícone de mola.

Após a apresentação do jogo, o pesquisador e o professor devem selecionar os alunos que irão desempenhar o papel de "tutor" e o de "tutelado". Essa seleção será realizada por meio de uma prova de raciocínio lógico, que deve ser formada por pelo menos seis questões e abordar conteúdos como: dedução, indução e abdução, sendo duas questões para cada conteúdo. Os estudantes que tirarem as melhores notas (superior a 60%) serão selecionados para desempenhar o papel de "tutor".

Por outro lado, os alunos que tirarem as notas mais baixas (inferior a 60%) deverão desempenhar o papel de "tutelado".

No terceiro encontro, os "tutores" devem ser colocados em uma sala de aula, separada dos tutelados, para um treinamento de 15 minutos que será ministrado pelo pesquisador. Neste treinamento, o pesquisador deverá explicar o objetivo do jogo e seus principais comandos, e orientar o "tutor" sobre seu papel no grupo. Por exemplo, responder às dúvidas do colega "tutelado" de forma simples e clara, explicar como passar dos três primeiros subníveis.

Os alunos selecionados para desempenhar o papel de "tutelado" deverão receber orientação do professor, em outra sala de aula, separados dos "tutores", sobre as ações do "tutelado" no grupo. Por exemplo, expor suas dúvidas, prestar atenção na explicação do "tutor", colaborar para encontrar as soluções junto com o colega e de forma harmônica.

\_\_\_\_\_\_\_\_\_\_\_\_\_\_\_\_\_\_\_\_\_\_\_\_\_\_\_\_\_\_\_\_\_\_\_\_\_\_\_\_\_\_\_\_\_\_\_\_\_\_\_\_\_\_\_\_\_\_\_\_\_\_\_\_\_\_\_\_\_\_\_\_\_\_\_\_\_\_\_\_\_\_\_\_\_\_\_\_\_\_\_

Ao término do treinamento dos "tutores" e "tutelados", os alunos devem ser reunidos em uma única sala de aula. Em seguida, as duplas devem ser formadas por um "tutor e um "tutelado". Para o desenvolvimento da atividade, o "tutor" e o "tutelado" devem jogar o *Lightbot* utilizando um único *tablet*. No subnível 1 do jogo, o "tutor" deve mostrar ao "tutelado" como realizar uma jogada no *Lightbot* e explicar para que serve cada comando. Nos subníveis 2 e 3, o aluno "tutelado" deve assumir o comando do *tablet* e passar esses subníveis com a orientação do "tutor". A partir do subnível 4, "tutor" e "tutelado" devem jogar juntos, alternando o *tablet* e debatendo quais os melhores comandos a escolher e como passar os obstáculos. Desta forma, a colaboração e as habilidades do pensamento computacional serão estimulados. As duplas terão 30 minutos para chegar até o subnível 9 da fase 1.

Após a conclusão da atividade no jogo, o professor deve guiar o debate entre os alunos, discutindo com os alunos como foi desempenhar o papel de "tutor" e "tutelado" e como foi a experiência de jogar o *Lightbot*. Para finalizar este cenário, os certificados de "Avaliadores de Jogos Digitais" serão entregues para os alunos.

#### **5. Resultados e Discussão**

Para verificar qual dos três cenários de aprendizagem é mais motivador para o aluno, foram chamados seis especialistas da área da Educação. Dos seis especialistas, cinco já haviam trabalhado com alunos do ensino médio e quatro com o ensino fundamental II. Os especialistas utilizaram como instrumento de avaliação um questionário traduzido e adaptado do IMMS (*Instructional Materials Motivation Survey*) [Keller 2016] e com base nos elementos do modelo ARCS (em português, Atenção, Relevância, Confiança e Satisfação). Os especialistas foram orientados a se colocarem no lugar do aluno para responder ao questionário.

O questionário de avaliação adaptado possui 36 questões, que foram respondidas numa escala de 1 a 5, dependendo do nível de concordância com a afirmação. Se o especialista não concorda com a afirmação, ele escolheu a resposta número 1 "Não concordo"; se concordar um pouco, escolhe a opção número 2 "Concordo ligeiramente"; e assim por diante, até 5 "Concordo plenamente".

A partir das respostas dos especialistas foi gerado um gráfico mostrando qual dos três cenários é mais motivador para os alunos. A coluna azul representa o cenário Individual, a coluna laranja o colaborativo tradicional e o amarelo o colaborativo com Script. Este gráfico foi dividido nos quesitos de Atenção, Confiança, Relevância e Satisfação.

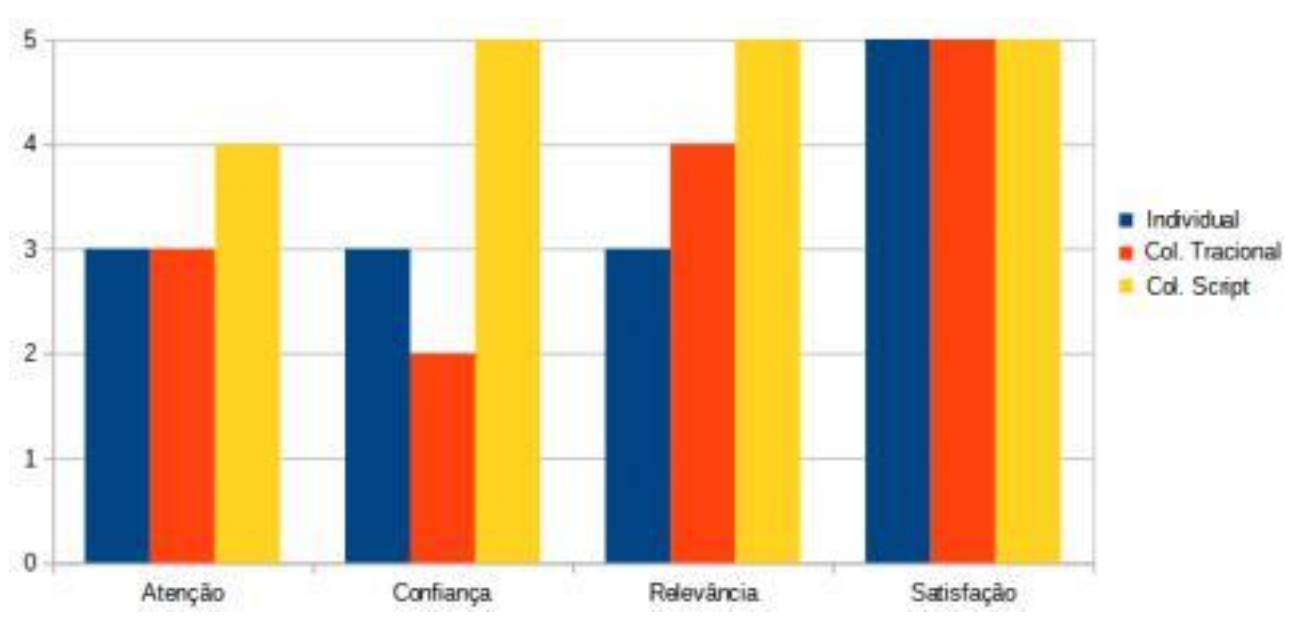

De acordo com o gráfico, o cenário colaborativo com *Script* se mostrou o mais motivador dentre os três, tendo um nível de relevância, confiança e atenção maior do que o cenário Colaborativo Tradicional e Individual.

\_\_\_\_\_\_\_\_\_\_\_\_\_\_\_\_\_\_\_\_\_\_\_\_\_\_\_\_\_\_\_\_\_\_\_\_\_\_\_\_\_\_\_\_\_\_\_\_\_\_\_\_\_\_\_\_\_\_\_\_\_\_\_\_\_\_\_\_\_\_\_\_\_\_\_\_\_\_\_\_\_\_\_\_\_\_\_\_\_\_\_

Média das respostas dos especialistas em Educação de cada cenário, por categorias motivacionais.

Segundo Keller (2016), **Atenção** é um elemento motivacional que aumenta nossa curiosidade e excitação sobre uma determinada atividade. A atenção pode ser obtida estimulando a surpresa ou incerteza, para ganhar interesse do aluno. Também estimula a nossa curiosidade, propondo atividades desafiadoras para serem resolvidas [Keller 1987]. O elemento Atenção teve um resultado expressivamente maior no cenário Colaborativo com *Script*: 4, enquanto os cenários Individual e Colaborativo Tradicional ficaram empatados em 3. Mostra que o cenário colaborativo com *Script* foi o que mais poderia estimular elementos como curiosidade, surpresa e ser o mais desafiador para os alunos.

A **Confiança** está ligada às experiências positivas de sucesso, confiança nas habilidades e no esforço pessoal, em vez de tarefas baseadas na sorte ou que são fáceis demais (Keller 2016). Para estimular a confiança do estudante, ele deve entender suas possibilidades de sucesso na atividade proposta. Se o estudante sentir que não pode atingir o objetivo ou que o esforço é muito grande, a motivação deles vai cair [Keller 1987]. O cenário Colaborativo com *script* obteve resultado 5, enquanto o cenário Colaborativo Tradicional 2. Mostrando que o trabalho em grupo com regras claras e papéis bem definidos pode favorecer a confiança do aluno.

A **Relevância é a** percepção dos alunos de que os requisitos de ensino são consistentes com seus objetivos, compatíveis com a didática do professor e conectados a suas experiências anteriores [Keller 2016]. O professor deve estabelecer a relevância da atividade, para ampliar a motivação dos alunos. Para isso, podem ser usadas estratégias como construir um novo conhecimento, a partir de algo que o aluno já tinha aprendido previamente; expor para o aluno que tipo de vantagem ele pode

obter ao fazer aquele atividade; mostrar que no futuro esse conhecimento pode ter uma utilidade, etc [Keller 1984]. O cenário de aprendizagem Colaborativo com *script* foi o mais relevante, dentre os três cenários, mostrando que os alunos podem reconhecer a relevância e os benefícios para o futuro, no desenvolvimento desta atividade com o *Lightbot*.

\_\_\_\_\_\_\_\_\_\_\_\_\_\_\_\_\_\_\_\_\_\_\_\_\_\_\_\_\_\_\_\_\_\_\_\_\_\_\_\_\_\_\_\_\_\_\_\_\_\_\_\_\_\_\_\_\_\_\_\_\_\_\_\_\_\_\_\_\_\_\_\_\_\_\_\_\_\_\_\_\_\_\_\_\_\_\_\_\_\_\_

Para o aluno atingir o sentimento de **Satisfação,** a aprendizagem precisa ser recompensadora, seja pela sensação de conquista ou por causa de um elogio obtido ao avançar na tarefa. Para isso, o professor deve desenvolver a atividade de modo que os alunos sintam que seu esforço é benéfico, dando oportunidade para o uso de um novo conhecimento adquirido em contextos reais. Para estimular a sensação de **Satisfação**, os alunos devem obter um *feedback* das atividades que fizeram; ao apreciar os resultados, os estudantes ficam mais motivados para aprender. Porém, o educador não deve propor atividades fáceis demais, porque isso desestimula o sentimento de satisfação no aluno [Keller 1983] Os três cenários de aprendizagem obtiveram uma média geral 5 no quesito de satisfação, mostrando que os alunos podem obter a sensação de satisfação ao completar qualquer dos três cenários de aprendizagem.

De acordo com o gráfico abaixo, o cenário tradicional ficou com uma nota média de 3,23, o cenário Colaborativo Tradicional com uma nota média de 3,24 e o cenário Colaborativo com *script* com uma nota média de 3,72. Portanto, o cenário Colaborativo com *script* é mais motivador para o aluno.

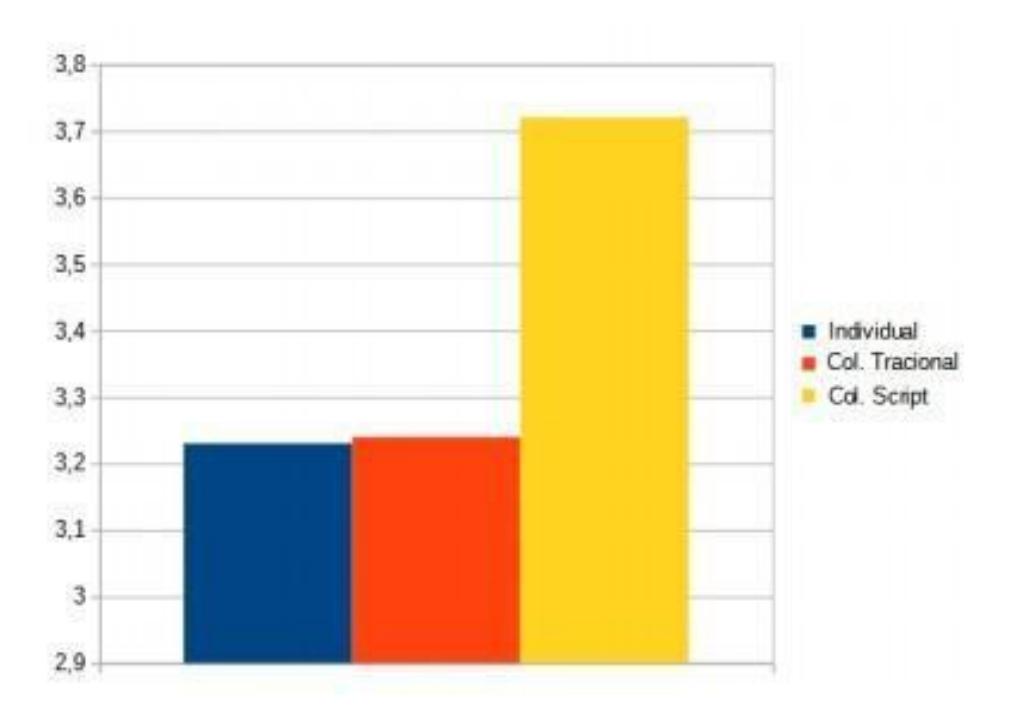

Média por cenário de aprendizagem

# **6. Conclusão**

Este trabalho teve como objetivo verificar qual dos três cenários de aprendizagem é mais motivador para o aluno. Os três cenários de aprendizagem foram: individual, colaborativo tradicional e colaborativo com *script*. Nos três cenários de aprendizagem foi usado o jogo educativo *Lightbot,* como pilar de desenvolvimento do Pensamento Computacional. O instrumento de avaliação foi um questionário traduzido e adaptado do IMMS e com base nos elementos do modelo ARCS, chegando ao resultado que o cenário colaborativo com s*cript é* mais motivador que o cenário Individual e o Colaborativo Tradicional. O cenário Colaborativo com script teve um nível de relevância, confiança e atenção maior do que o cenário Colaborativo Tradicional e Individual. Podemos concluir que os alunos trabalham melhor em grupo, havendo um modelo claro de como esse grupo deve ser feito e o papel de cada indivíduo dentro do grupo.

\_\_\_\_\_\_\_\_\_\_\_\_\_\_\_\_\_\_\_\_\_\_\_\_\_\_\_\_\_\_\_\_\_\_\_\_\_\_\_\_\_\_\_\_\_\_\_\_\_\_\_\_\_\_\_\_\_\_\_\_\_\_\_\_\_\_\_\_\_\_\_\_\_\_\_\_\_\_\_\_\_\_\_\_\_\_\_\_\_\_\_

# **7. Referências**

Beck, C. (2017). Tutoria entre Iguais: Peer Tutoring. Andragogia Brasil. Disponível em: <https://andragogiabrasil.com.br/ tutoria-entre-iguais/>. Acesso em: 1 out. 2020

Dillenbourg P. (2002).Over-scriptingcscl: The risks of blending collaborative learning with instruction aldesign. Three worlds of CSCL: Can we support CSCL?, Heerlen, Open Universiteit Nederland, p. 61–91

Dorling, M.; selby, C.; woollard, J. Evidence of assessing computational thinking. ifip 2015, A new culture of learning: computing and next generations. Vilnius, Lituânia. Disponível em: <eprints.soton.ac.uk/377856>. Acesso em: 01 out. 2020.

Endlsey, W. R. (1980). Peer tutorial instruction. Englewood Cliffs, NJ: Educational Technology.

Falcão et al. (2015). "Aperta o Play!" Análise da Interação Exploratória em um Jogo Baseado em Pensamento Computacional, Em: Anais do XXVI Simpósio Brasileiro de Informática na Educação (SBIE 2015), 419-427.

França, RS de, WC da Silva, and HJC do Amaral. "Ensino de ciência da computação na educação básica: Experiências, desafios e possibilidades." XX Workshop sobre Educação em Computação 2012.

Freitas, Eduardo de. "Educação, base do desenvolvimento"; *Brasil Escola*. Disponível em: https://brasilescola.uol.com.br/geografia/educacao-base-desenvolvimento.htm. Acesso em 15 de setembro de 2020.

Gamba et al. - Brasil é 57º do mundo em ranking de educação; veja evolução no Pisa desde 2000 – 2019. Disponível em: < https://www1.folha.uol.com.br/educacao/2019/12/brasil-e-57o-do-mundoem-ranking-de-educacao-veja evolucao-no-pisa-desde-2000.shtml > – A*cesso em: 025/09/2020*.

Isotani,S.(2009). An Ontological Engineering Approach to Computer-Supported Collaborative Learning 14 From Theory to Practice. 204p. Tese (Phdin Engineering-Informationand Communication Technology)— Osaka University, Japan.

Keller, J. M. (2016). Motivation, Learning, and Technology: Applying the ARCS-V Motivation Model. *Participatory Educational Research*, v. 3, n. 2, p. 1–15.

\_\_\_\_\_\_\_\_\_\_\_\_\_\_\_\_\_\_\_\_\_\_\_\_\_\_\_\_\_\_\_\_\_\_\_\_\_\_\_\_\_\_\_\_\_\_\_\_\_\_\_\_\_\_\_\_\_\_\_\_\_\_\_\_\_\_\_\_\_\_\_\_\_\_\_\_\_\_\_\_\_\_\_\_\_\_\_\_\_\_\_

Keller, J. M. (1983). Motivational design of instruction. In C. M. Reigeluth (Ed.), Instructional- design theories and models: An overview of their current status. Hillsdale, NJ: Lawrence Erlbaum Associates.

Keller, J. M. (1984). The use of the ARCS model of motivation in teacher training. In K. Shaw & A. J. Trott (Eds.), Aspects of Educational Technology Volume XVII: staff Development and Career Updating. London: Kogan Page.

Keller, J. M. (1987). Development and use of the ARCS model of motivational design. Journal of Instructional Development, 10(3), 2-10.

Lima, – John – *Quatro habilidades que o pensamento computacional ajuda a desenvolver* – 2019 – Disponível em: < [http://fundacaotelefonicavivo.org.br/noticias/quatro-habilidades-que-o](http://fundacaotelefonicavivo.org.br/noticias/quatro-habilidades-que-o-)pensamento-computacional-ajuda-a- desenvolver/ > – A*cesso em: 04/10/2020*.

Lipponen L., HakkarainenK., PaavolaS (2004). Practices and orientations of cscl. In: Strijbos, J.-W.; Kirschner ,P. A.; Martens, R. L (Ed.). What WeK now About CSCL: And Implementing It In Higher Education. Dordrecht: Springer Netherlands.

Nunes, D. J. (2011). "Ciência da Computação na Educação Básica". Jornal da Ciência. 09 de setembro.

Stahl G., Koschmann T., Suthers D. (2006). Computer supported collaborative learning: An historical perspective. In: SAWYER, R. K. (Ed.). Cambridge handbook of the learning sciences. Cambridge, UK: Cambridge University Press. p. 409–426.

Souza et al. (2018). Lightbot logicamente: Um game lúdico amparado pelo Pensamento Computacional e a Matemática. VII Congresso brasileiro de Informática na Educação (2018). p. 61- 62.

Wing, J. Computational thinking. Communications of the acm, v. 49, n. 3, 2006, p. 33-35. Disponível em: <dl.acm.org/citation.cfm?id=1118215>. Acesso em: 04 out. 2020

*Wing, Jeannette (2014).* < *[http://socialissues.cs.toronto.edu/index.html%3Fp=279.html.](http://socialissues.cs.toronto.edu/index.html%3Fp%3D279.html)*> *40th Anniversary Blog of Social Issues in Computing*

Wing, J. M. (2006). Computational thinking. Communications of the ACM, 49(3), 33-35.